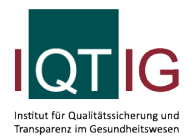

#### DIAL (Spezifikation 2024 V04)

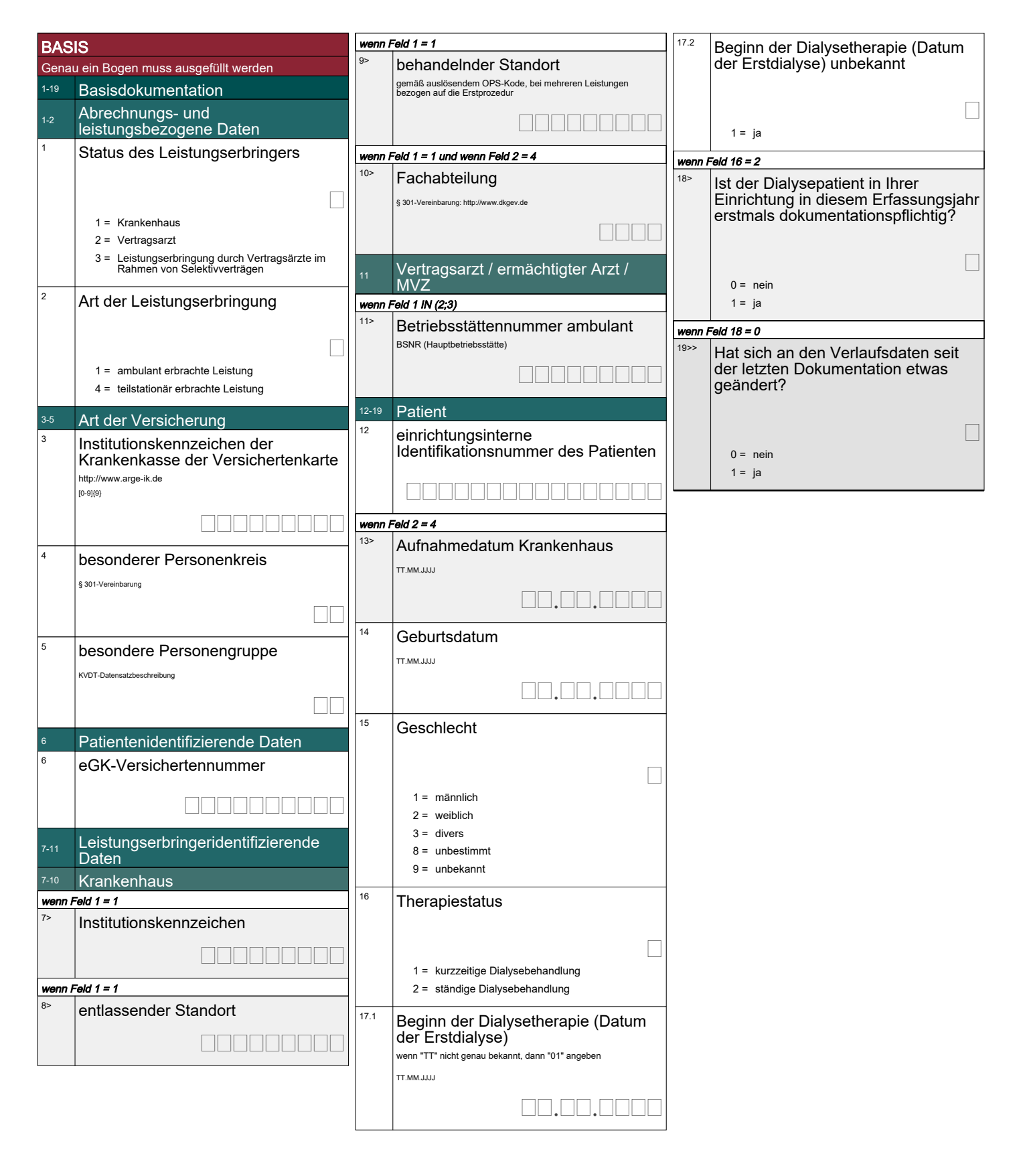

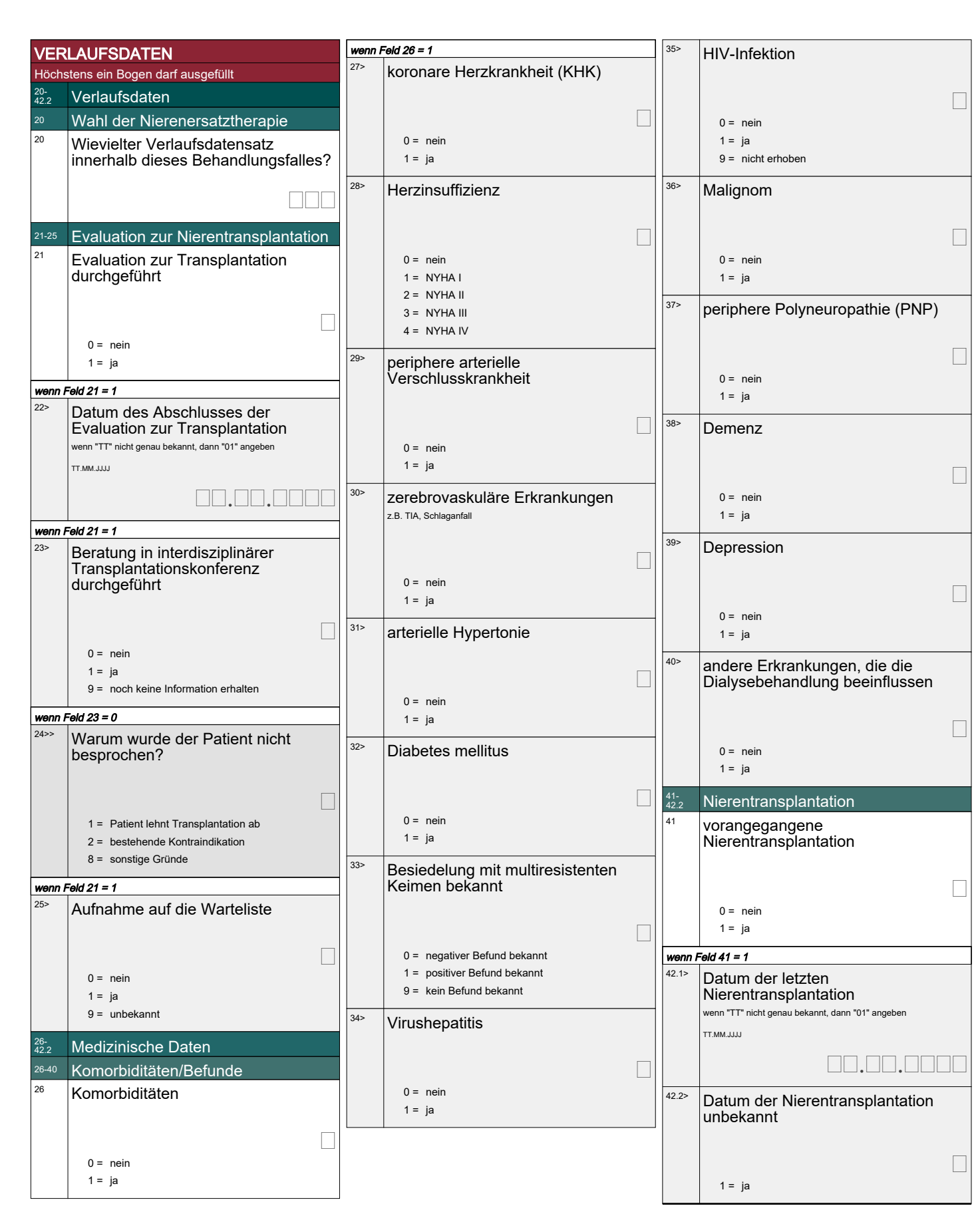

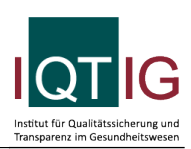

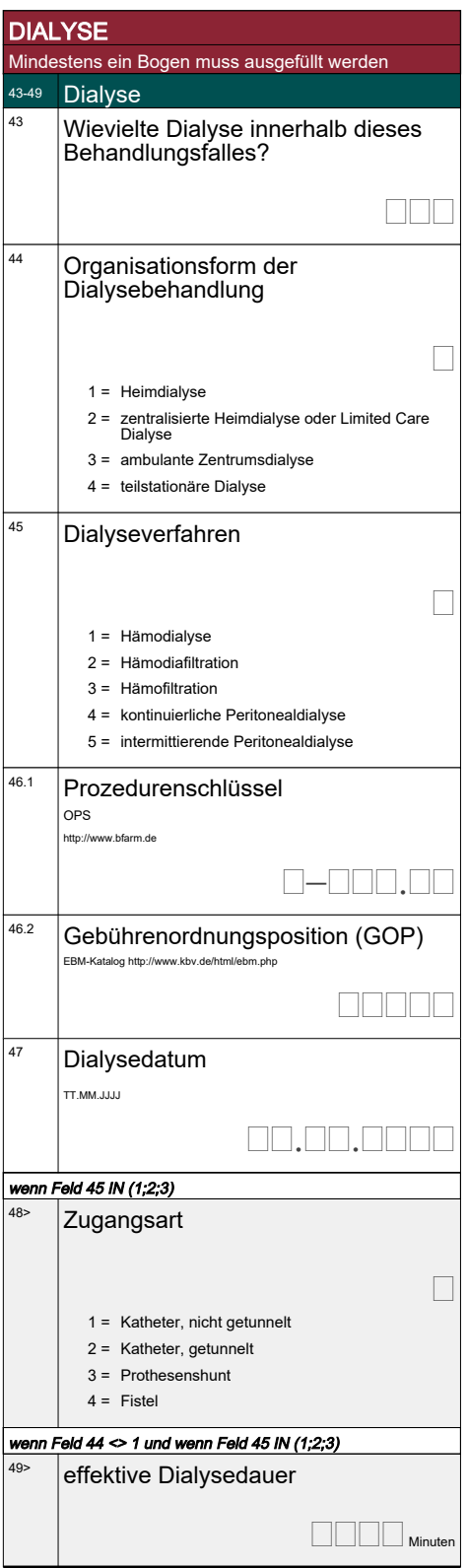

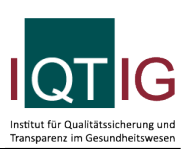

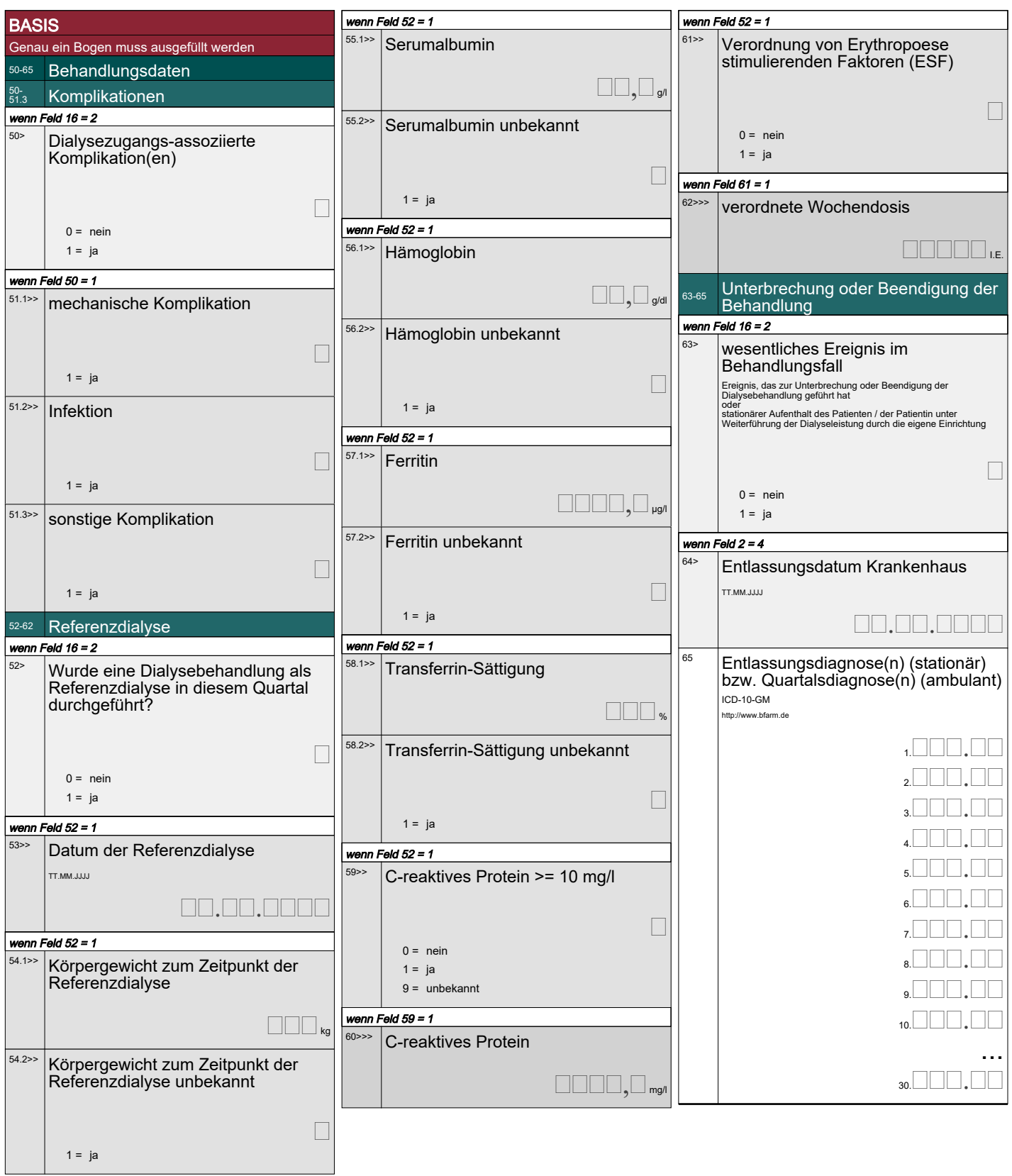

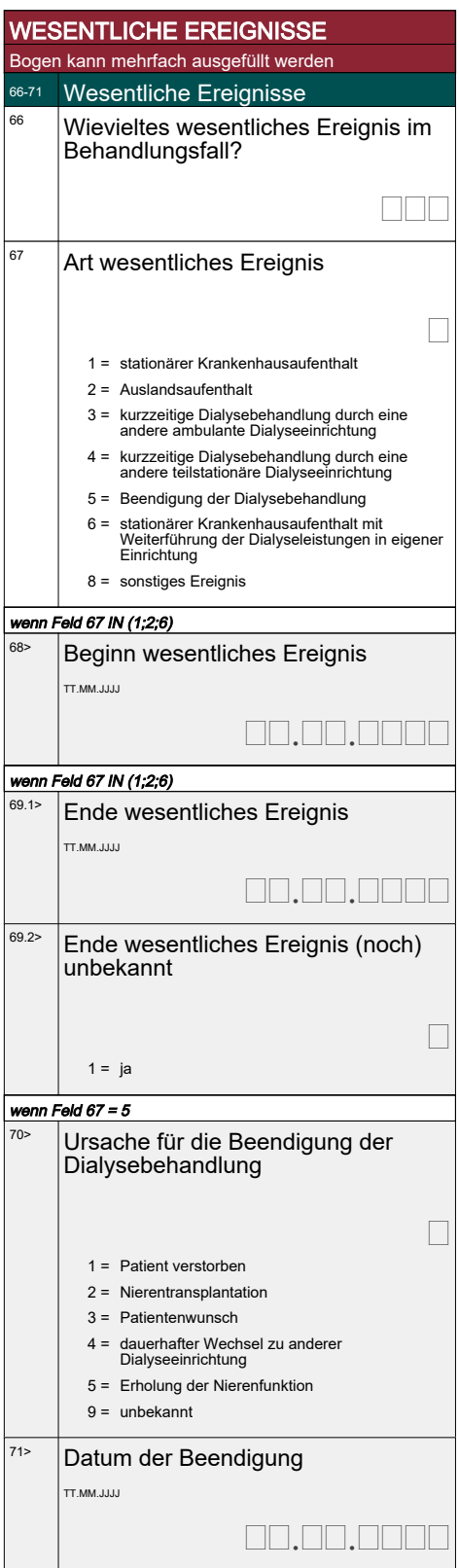